# **1.3 Pascalsches Dreieck**

## **1.3.1 Der Binomische Lehrsatz**

Aus der Schule ist Ihnen mit Sicherheit die Binomische Regel bekannt:

$$
(a+b)^2 = a^2 + 2ab + b^2
$$

Diese Regel kann man dadurch variieren, dass man den Exponenten verändert. Das wollen wir schrittweise tun.

$$
(a+b)^3 = (a^2+2ab+b^2)(a+b)
$$
  
=  $a^3+2a^2b+ab^2$   $\leftarrow$  mit *a* multipliziert  
+  $a^2b+2ab^2+b^3$   $\leftarrow$  mit *b* multipliziert  
=  $a^3+3a^2b+3ab^2+b^3$   

$$
(a+b)^4 = (a^3+3a^2b+3ab^2+b^3)(a+b)
$$
  
=  $a^4+3a^3b+3a^2b^2+ab^3$   $\leftarrow$  mit *a* multipliziert  
+  $a^3b+3a^2b^2+3ab^3+b^4$   $\leftarrow$  mit *b* multipliziert  
=  $a^4+4a^3b+6a^2b^2+4ab^3+b^4$ 

Analog findet man

$$
(a+b)^5 = a^5 + 5a^4b + 10a^3b^2 + 10a^2b^3 + 5ab^4 + b^5
$$

Wir sehen in den geordnet geschriebenen Endergebnissen, dass die Exponenten für *a* schrittweise absteigen, die Exponenten für *b* schrittweise ansteigen und die Summe beider Exponenten konstant bleibt und jeweils der Exponent des Ausgangsterms ist.

Für ein vollständiges Verständnis dieses Schemas fehlen uns noch die Koeffizienten vor den einzelnen Summanden. Schreiben wir diese geordnet auf, so erhalten wir

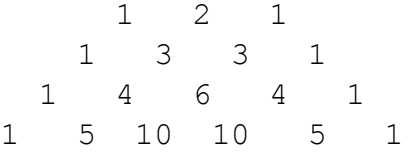

Hier kann man erkennen, dass jede Zahl gerade die Summe der beiden unmittelbar links und rechts darüber stehenden Zahlen ist. Diese Summation kann man sich im Ausgangsproblem klar machen. In der Entwicklung für  $(a+b)^5$  taucht der Term  $a^3b^2$  auf. Dieser entsteht bei der Multiplikation von  $(a+b)^4$  mit  $(a+b)$ , wenn  $a^3b$  mit *b* und  $a^2b^2$ mit *a* multipliziert wird.

 $(4a^3b) \cdot b + (6a^2b^2) \cdot a = 10a^3b^2$ 

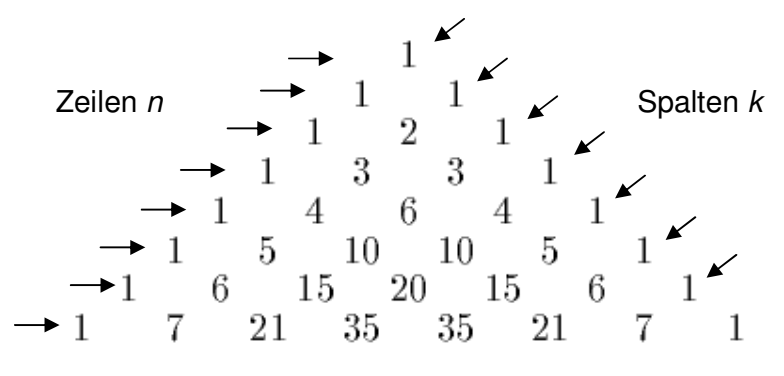

Einträge. In Abb. 1 ist der Aufbau für einige Zeilen ersichtlich.

Das Pascalsche Dreieck bis zur Zeile *n* = 7

Ergänzt man in der Spitze die fehlenden Einsen, so ergibt sich ein dreieckiges Zahlenmuster, das nach unten zeilenweise beliebig weit fortgesetzt werden kann.

Um eine bestimmte Stelle im Dreieck eindeutig lokalisieren zu können, nummerieren wir die Zeilen *n* und die leicht schräg verlaufenden Spalten *k* beginnend mit 0. Eine Position in diesem Muster kann nun durch die Zeilenzahl *n* und die Spaltenzahl *k* angegeben werden. Z.B. befindet sich in der Zeile  $n = 6$  und der Spalte  $k = 4$  die Zahl 15. Wir schreiben:  $P(\epsilon)$ 

$$
\binom{n}{k} = \binom{6}{4} = 15
$$
 (sprich: *"n* über *k*", *"6* über 4")

Kommen wir zu unserem Ausgangsproblem zurück, die Binomische 6 Kommen wir zu unserem Ausgangsproblem zurück, die Binomische<br>Formel auf höhere Exponenten auszudehnen. Alle notwendigen Koeffizienten für die Entwicklung von  $(a+b)^n$  findet man in der *n*-ten Zeile des Pascalschen Dreiecks. So gestattet uns die Darstellung oben, sofort die Entwicklung von  $(a+b)^7$  hinzuschreiben. ,<br>8  $\sum_{n=1}^{\infty}$  Ausgangsproblem zurück,

$$
(a+b)^7 = {7 \choose 0}a^7 + {7 \choose 1}a^6b + {7 \choose 2}a^5b^2 + {7 \choose 3}a^4b^3 + {7 \choose 4}a^3b^4 + {7 \choose 5}a^2b^5 + {7 \choose 6}ab^6 + {7 \choose 7}b^7
$$
  
= a^7 + 7a^6b + 21a^5b^2 + 35a^4b^3 + 35a^3b^4 + 21a^2b^5 + 7ab^6 + b^7

Allgemein gilt:

In der Entwicklung von  $(a+b)^n$  ist der Koeffizient von  $a^k b^{n-k}$  die  $\mathrm{Zahl}$   $\left\lfloor \frac{n}{2} \right\rfloor$ *k*  $\big($  $\vert$  $\lambda$ aus dem Pascalschen Dreieck.

Auf Grund ihrer Bedeutung bei der Berechnung von binomischen Ausdrücken heißen die Zahlen des Pascalschen Dreiecks auch Binomialkoeffizienten.

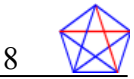

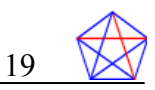

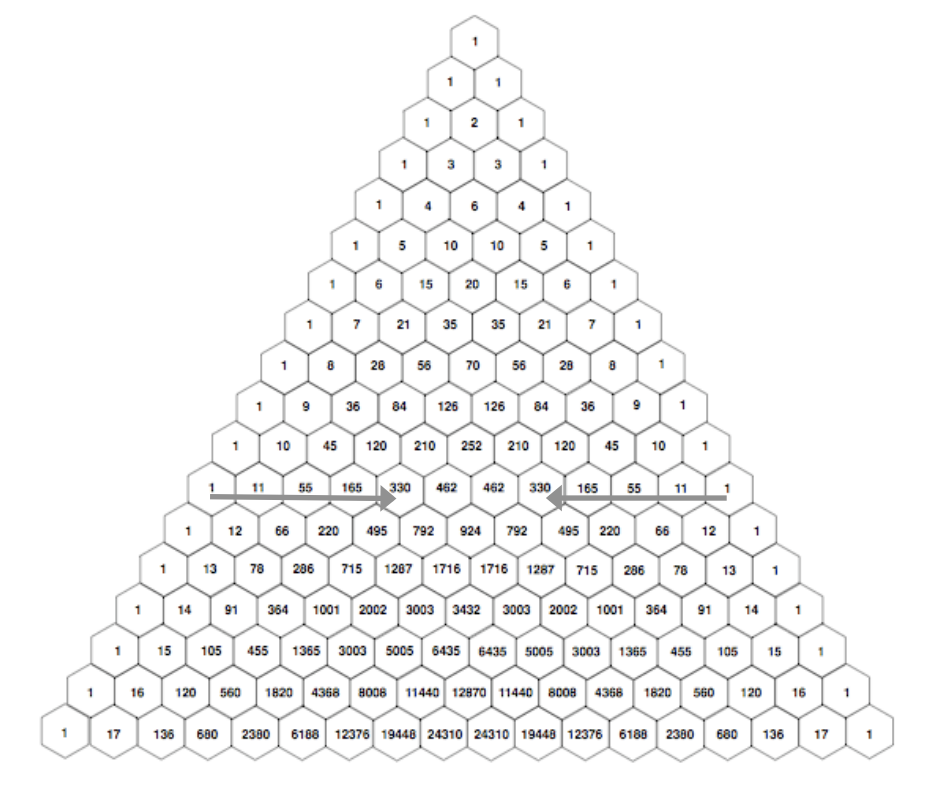

# **1.3.2 Der rekursive Aufbau des Pascalschen Dreiecks**

Das Pascalsche Dreieck bis zur 17 Zeile. Die Pfeile sollen die Symmetrie (s.u.) unterstreichen.

Durch die allgemeine Lokalisierung der Zahlen im Pascalschen Dreieck kann man nun leicht den Aufbau formal beschreiben. Die Regel ..Die Summe zweier nebeneinander liegender Einträge im Pascalschen Dreieck ergibt den Eintrag direkt unter ihnen." lautet dann in der formalen Positionsschreibweise:

$$
\binom{n}{k} + \binom{n}{k+1} = \binom{n+1}{k+1}
$$
 für  $0 \le k \le n-1$ 

## **1.3.3 Muster im Pascalschen Dreieck**

Das Pascalsche Dreieck weist gewisse Regelmäßigkeiten auf, die wir in der formalen Positionsbeschreibung  $\binom{n}{k}$ *k*  $\sqrt{}$  $\overline{\mathcal{N}}$  $\lambda$ ⎠ ⎟ aufschreiben wollen.

## **1.3.3.1 Die "Dächer" sind lauter Einsen**

Im Zahlenmuster fällt auf, dass an den Kanten immer Einsen stehen. Die linke Kante ist in jeder Zeile die Spalte *k* = 0, so dass für alle Zeilenzahlen  $n \in \mathbb{N}_0$  gilt:  $\binom{n}{0}$  $\sqrt{}$  $\overline{\mathcal{N}}$  $\lambda$  $\Big| = 1$ .

Ebenso sieht man, dass an der rechten Kante des Dreiecks ebenso immer eine Eins steht. Die Zahlen an der rechten Kante sind dadurch charakterisiert, dass dort die Spaltenzahl *k* gleich der Zeilenzahl *n* ist.

Also gilt für alle Zeilenzahlen 
$$
n \in \mathbb{N}_0
$$
:  $\binom{n}{n} = 1$ .

## **1.3.3.2 Symmetrie**

Weiterhin erkennt man die Symmetrie des Zahlenmusters, wobei die Symmetrieachse senkrecht durch die Spitze verläuft. Eine genauere Formulierung für die Symmetrie ist: "Geht man vom linken Rand in einer Zeile *n* um *k* Positionen nach rechts, kommt man auf dieselbe Zahl als wenn man vom rechten Rand *k* Positionen nach links geht." Die erste Bewegung bedeutet, dass man von der Spalte 0 in die Spalte *k* geht. Die zweite Bewegung geht von der Spalte *n* (rechter Rand) in die Spalte *n* – *k*. Beide Zahlen sind gleich, also gilt allgemein:

$$
\binom{n}{k} = \binom{n}{n-k}
$$

Beispiel: In der Abbildung oben deuten die Pfeile in Zeile *n* = 11 eine Bewegung um  $k = 4$  Positionen an. Der Pfeil links weist auf die Position  $\begin{bmatrix} 11 \end{bmatrix}$ 4  $\sqrt{2}$  $\overline{\mathcal{N}}$  $\overline{a}$ ⎠ ⎟ , der Pfeil rechts verläuft von Spalte 11 in die Spalte

11 – 4 = 7, endet also bei  $\begin{bmatrix} 11 \\ -1 \end{bmatrix}$ 7  $\sqrt{2}$  $\overline{\mathcal{N}}$ ⎞  $\int$ 

Beide Zahlen sind gleich, nämlich 330.

## **1.3.4 Die explizite Definition der Binomialkoeffizienten**

Bisher war das Symbol *<sup>n</sup> k*  $\big($  $\vert$  $\lambda$ ⎠ ⎟ eine reine Ortsangabe, mit Koordinaten

vergleichbar. Wir waren darauf angewiesen, dass das Zahlenschema bis zur notwendigen Zeile entwickelt war, um dann das Ergebnis abzulesen. Der Aufbau des Pascalschen Dreiecks muss dazu über die rekursive Formel Zeile für Zeile entwickelt werden. Diese typische Situation für eine rekursive Definition ist unbefriedigend und man versucht, sich durch eine explizite Formel davon zu befreien. Auf Grund kombinatorischer Überlegungen (die wir erst am Ende des 2. Semesters behandeln) kann man folgende, explizite Formel herleiten:

*n k*  $\sqrt{2}$  $\overline{\mathcal{N}}$  $\overline{a}$  $=\frac{n!}{k! \cdot (n-k)!}$ , wobei *n*!=1⋅2⋅3⋅...⋅(*n*−1)⋅*n* ist mit der speziellen

Definition  $0! = 1$ .

Beispiel (s.o. 1.3.3.2 Symmetie): 
$$
\binom{11}{4} = \frac{11!}{4! \cdot 7!} = 330
$$
 (Taschenrechner)

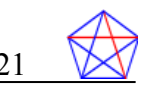

Hinweis für das händische Rechnen:

Wegen der Symmetriebeziehung sollte man für das händische Rechnen immer den Koeffizienten ausrechnen, für den *k* oder *n* – *k* die kleinere Zahl ist. Dann schreibt man im Nenner *k*! hin und im Zähler beginnend bei *n* absteigende Zahlen, so dass im Zähler genau so viele Zahlen wie im Nenner stehen, nämlich *k* Stück. Dieser Bruch lässt sich vollständig kürzen, da das Ergebnis ja eine natürliche Zahl sein muss. Das verbleibende Produkt rechnet man aus.

Beispiel: Für 
$$
\left(\frac{11}{7}\right)
$$
 berechnet man alternativ  $\left(\frac{11}{4}\right)$ .  
\n
$$
\left(\frac{11}{4}\right) = \frac{11 \cdot 10 \cdot \cancel{9}^3 \cdot \cancel{8}}{1 \cdot \cancel{2} \cdot \cancel{3} \cdot \cancel{4}} = 11 \cdot 10 \cdot 3 = 330
$$

## **1.3.5 Mathematische Zusammenhänge im Pascalschen Dreieck**

### **1.3.5.1 Potenzen der 11**

Vergleicht man die ersten Potenzen von 11, also  $11^2 = 121$ ,  $11<sup>3</sup> = 1331$ ,  $11<sup>4</sup> = 14.641$ , mit den ersten Zeilen des Pascalschen dreiecks, so fällt einem die direkte Übereinstimmung auf. Diese Regelmäßigkeit ist in der nächsten Zeile nicht mehr direkt gegeben.

115 =161.051, die Zeile zu *n* = 5 im Pascalschen Dreieck lautet 1 5 10 10 5 1, wobei der unterstrichene Teil so nicht in der Elferpotenz wiederzufinden ist. Eine nähere Analyse erklärt das alles. Die Einträge im Pascalschen Dreieck sind die Koeffizienten für die Entwicklung von (Binomischer Lehrsatz, s.o.)

$$
(a+b)^n = {n \choose 0}a^n + {n \choose 1}a^{n-1}b + {n \choose 2}a^{n-2}b^2 + ... + {n \choose n-1}ab^{n-1} + {n \choose n}b^n
$$

Setzen wir nun speziell  $a = 10$  und  $b = 1$ , so ist die linke Seite 11<sup>n</sup>. Auf der rechten Seite erhalten wir neben den Zahlen aus dem Pascalschen Dreieck Potenzen von 10, die den Stellenwert der Ziffern ausmachen und Potenzen von 1, die sich in der Rechnung nicht bemerkbar machen.

Beispiel für  $n = 4$ .

$$
114 = (10+1)4 = {4 \choose 0} \cdot 104 + {4 \choose 1} \cdot 103 + {4 \choose 2} \cdot 102 + {4 \choose 3} \cdot 10 + {4 \choose 4} \cdot 1
$$
  
= 1 \cdot 10.000 + 4 \cdot 1.000 + 6 \cdot 100 + 4 \cdot 10 + 1 \cdot 1  
ZT T H Z E  
1 4 6 4 1

Damit werden die Einträge des Pascalschen Dreiecks direkt in die Stellenwerttafel eingetragen und zu einer Zahl geformt.

Sind allerdings die Einträge im Pascalschen Dreieck mehrstellig, so übertragen sich die Einträge entsprechend dem Rechnen im Zehnersystem.

Beispiel für  $n = 5$ .

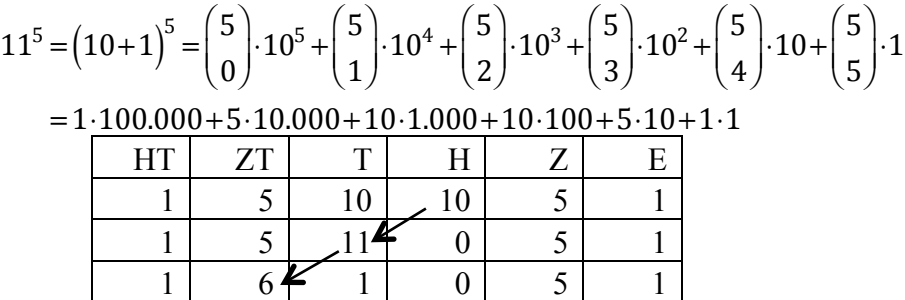

#### **1.3.5.2 Zeilensummen**

(noch in Arbeit)

#### **1.3.5.3 Hockeyschläger-Regel**

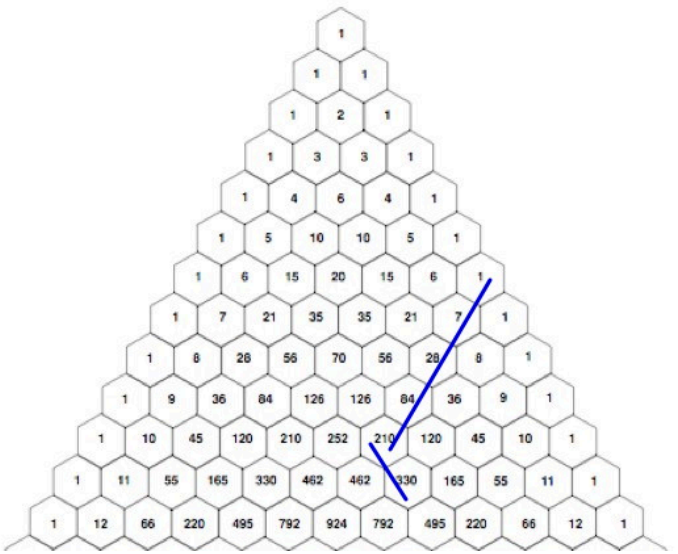

Die (blauen) Linien markieren einen "Hockeyschläger"

Bei der Figur des Hockeyschlägers nimmt man beliebig viele Zellen in einer Spalte des Pascalschen Dreiecks als Stiel. Dabei muss das obere Ende des Stiels allerdings am rechten Rand, also einer Zelle mit 1, beginnen. Am Ende des Stiels knickt man nach rechts unten ab in die "Kelle". Die Regel besagt nun, dass die Summe der Zahlen im Stiel gerade in der einen Zelle der "Kelle" steht. Im markierten Beispiel bedeutet das:  $1 + 7 + 28 + 84 + 210 = 330$ Schreiben wir diese Regel formal auf:

> *n n*  $\sqrt{}$  $\overline{\mathcal{N}}$  $\lambda$  $\Big\}$ *n*+1 *n*  $\sqrt{}$  $\overline{\mathcal{N}}$  $\lambda$  $\Big\}$ *n*+2 *n*  $\sqrt{}$  $\overline{\mathcal{N}}$  $\overline{a}$  $\int +...+\left(\frac{n+L-1}{n}\right)$ *n*  $\big($  $\overline{\mathcal{N}}$  $\lambda$  $\int = \left(\frac{n+L}{n+1}\right)$  $\sqrt{}$  $\overline{\mathcal{N}}$  $\lambda$  $\overline{a}$

Hier hat der Stiel *L* Zellen, denn die Zellen auf der linken Seite der Gleichung sind durchnummeriert von 0 bis *L*-1.

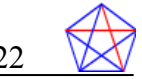

Zur Begründung:

Beginnen wir mit einem Stiel der Länge 2. Dann haben wir neben der 1 in der ersten Zelle eine weitere Zelle darunter (weiß mit ausgezogenem Rand). Die "Kelle" ist dann die schraffierte Zelle, die sich aus der Summe der beiden darüber liegenden Zellen ergibt. Die rechte von

beiden (gestrichelter Rand) ist eine 1, da wir noch am rechten Rand sind. Diese 1 wird durch die 1 am Beginn des Stiels ersetzt.

Die nachfolgende Argumentation ist ganz im Sinne einer vollständigen Induktion. Wir gehen davon aus, dass der Stiel eine beliebige Länge hat, bis zur Zelle A reicht und die Summe der Zahlen in der Kelle rechts unter A steht (senkrechte Schraffur). Verlängern wir den Stiel um eine Zelle (B), so ist zu zeigen, dass die Summe in der Zelle rechts unter B steht (waagerechte Schraffur). Das ist aber richtig, denn diese Zelle ergibt sich aus der Summe der Zelle B und der senkrecht schraffierten Zelle.

1 1 A B

Deren Inhalt ist laut Voraussetzung aber die Summe der Zellen von A bis zur 1 rechts oben. Also ist der Inhalt der waagerecht schraffierten Zelle die Summe von B und der Zellen von A bis 1, zusammengefasst von B ist zur 1.

Da das Pascalsche Dreieck symmetrisch ist, gilt die Hockeyschlägerregel auch für die gespiegelte Situation. (siehe Abbildung, linke Linien).

Die formale Darstellung der Regel sieht natürlich anders aus, da wir nun am linken Rand starten

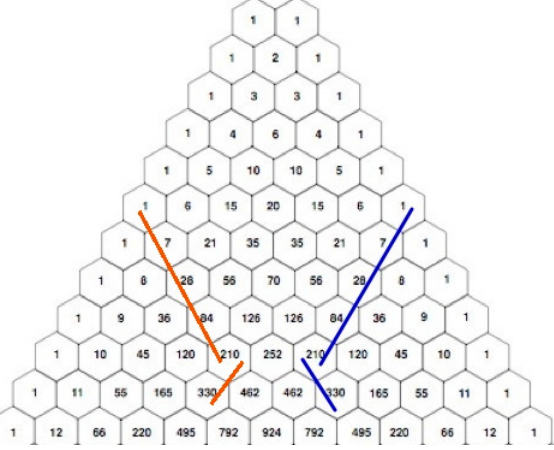

und mit dem Stiel nach rechts unten laufen.

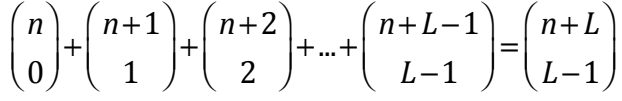

Auch hier hat der Stiel die Länge von L Zellen.

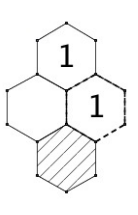

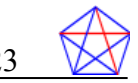

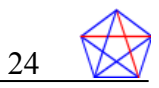

### **1.3.5.4 Die Fibonacci-Zahlen im Pascalschen Dreieck**

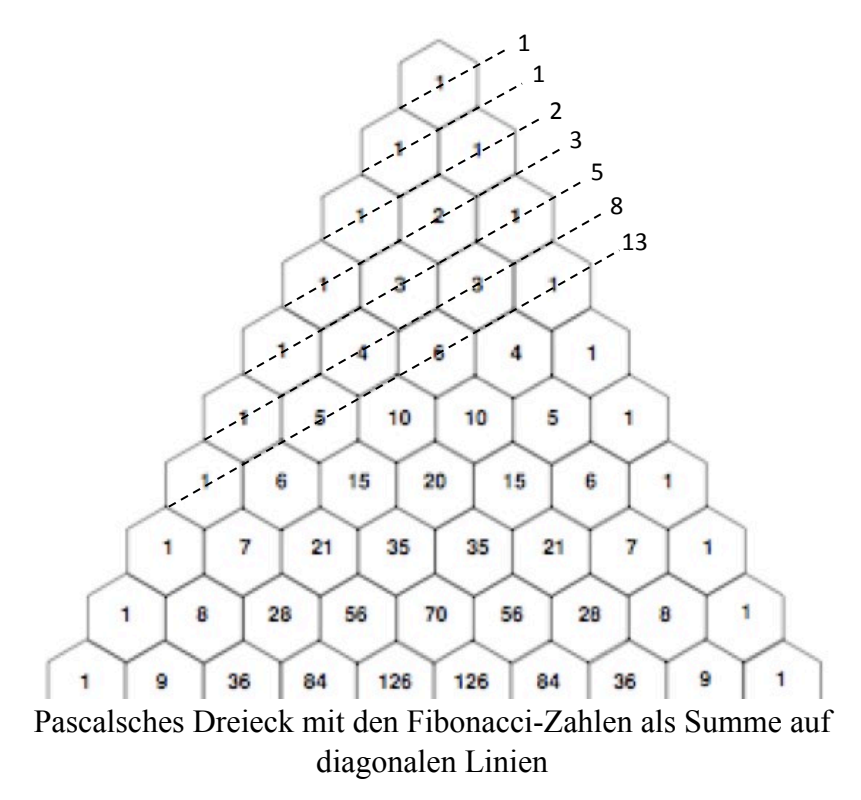

Insbesondere wenn man das Pascalsche Dreieck in einem Sechseckgitter schreibt, kann man die "Diagonalen" leicht markieren. Addiert man die Zahlen entlang dieser Diagonalen, so erhält man gerade die Fibonacci-Zahlen. Der Abbildung können wir entnehmen:

$$
f_1 = 1 = \begin{pmatrix} 0 \\ 0 \end{pmatrix}
$$
  
\n
$$
f_2 = 1 = \begin{pmatrix} 1 \\ 0 \end{pmatrix}
$$
  
\n
$$
f_3 = 2 = \begin{pmatrix} 2 \\ 0 \end{pmatrix} + \begin{pmatrix} 1 \\ 1 \end{pmatrix}
$$
  
\n
$$
f_4 = 3 = \begin{pmatrix} 3 \\ 0 \end{pmatrix} + \begin{pmatrix} 2 \\ 1 \end{pmatrix}
$$
  
\n
$$
f_5 = 5 = \begin{pmatrix} 4 \\ 0 \end{pmatrix} + \begin{pmatrix} 3 \\ 1 \end{pmatrix} + \begin{pmatrix} 2 \\ 2 \end{pmatrix}
$$
  
\n
$$
f_6 = 8 = \begin{pmatrix} 5 \\ 0 \end{pmatrix} + \begin{pmatrix} 4 \\ 1 \end{pmatrix} + \begin{pmatrix} 3 \\ 2 \end{pmatrix}
$$
  
\n
$$
f_7 = 13 = \begin{pmatrix} 6 \\ 0 \end{pmatrix} + \begin{pmatrix} 5 \\ 1 \end{pmatrix} + \begin{pmatrix} 4 \\ 2 \end{pmatrix} + \begin{pmatrix} 3 \\ 3 \end{pmatrix}
$$
  
\n
$$
f_8 = 21 = \begin{pmatrix} 7 \\ 0 \end{pmatrix} + \begin{pmatrix} 6 \\ 1 \end{pmatrix} + \begin{pmatrix} 5 \\ 2 \end{pmatrix} + \begin{pmatrix} 4 \\ 3 \end{pmatrix}
$$

Diesen Beispielen können wir folgende Struktur ablesen:

$$
f_n = {n-1 \choose 0} + {n-2 \choose 1} + {n-3 \choose 2} + ... + \left(\frac{n-1}{2 \choose \frac{n-1}{2}}\right), \text{ wenn } n \text{ ungerade ist.}
$$

$$
f_n = {n-1 \choose 0} + {n-2 \choose 1} + {n-3 \choose 2} + ... + \left(\frac{n}{2 \choose \frac{n}{2}-1}\right), \text{ wenn } n \text{ gerade ist.}
$$

In beiden Fällen beginnt man für die Fibonacci-Zahl *f <sup>n</sup>* beim Binomialkoeffizienten *n*−<sup>1</sup> 0  $\sqrt{}$  $\overline{\mathcal{N}}$  $\lambda$  $\Big\}$ , also am linken Rand in Zeile *n*-1. Dann wird der Zeilenindex schrittweise verringert (man läuft nach oben) und der Spaltenindex erhöht (man läuft nach rechts), bis beide gleich sind (passiert bei ungeradem *n*) oder der Zeilenindex 1 größer als der Spaltenindex ist (passiert bei geradem *n*).

Dass sich hier gerade die Fibonacci-Zahlen ergeben, erkennt man am einfachsten durch eine graphische Darstellung.

Die Abbildung zeigt einen kleinen Ausschnitt aus dem Pascalschen Dreieck, der am linken Rand liegt. Die drei Einsen markieren ihn. Die Summe aller Zellen mit schräger Schraffierung bildet nun die "obere" Fibonacci-Zahl, die mit senkrechter die "mittlere" und die mit waagerechter

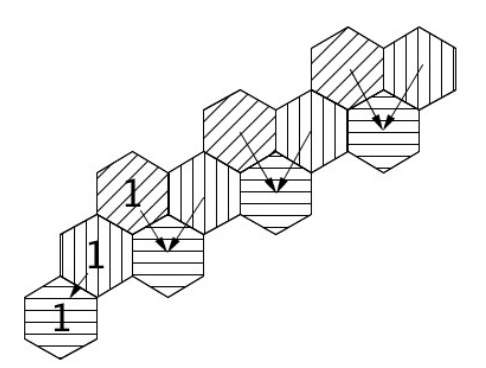

Schraffierung die "untere" Fibonacci-Zahl. Die Pfeile zeigen die Summenbildung in der Fläche des Pascalschen Dreiecks und man kann sehr gut erkennen, dass immer eine Zelle aus der "oberen" Fibonacci-Zahl plus eine Zelle aus der "mittleren" Fibonacci-Zahl eine Zelle aus der "unteren" Fibonacci-Zahl ergibt. Wir können ebenfalls erkennen, dass die Randeins der "mittleren" Fibonacci-Zahl gerade die Randeins der "unteren" Fibonacci-Zahl ergibt. Was wir offen lassen ist die Situation am rechten Rand des Pascalschen Dreiecks, die deutlich komplizierter ist, da hier mehrere Fälle zu unterscheiden sind.